**AutoCAD Crack Free**

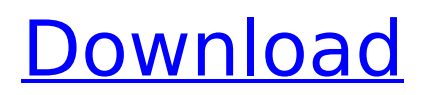

# **AutoCAD Crack Free Registration Code 2022 [New]**

Versions AutoCAD For Windows 10 Crack came in many versions and updates, with the first release being version 1.0 in 1982. Later versions of AutoCAD Crack For Windows introduced a drag and drop feature to make user work faster and simpler. After initial versions of AutoCAD contained only commands, recent versions have added a comprehensive graphical user interface. AutoCAD 2018 introduced a revamp to the graphical interface. History 1982–1991: Early years While the idea of a graphical software for drafting is not new, the idea of graphical drafting and designing the mechanical parts of a house before the house is finished is. AutoCAD introduced this revolutionary change to architectural drafting by making drafting a very accessible skill to non-drafting users, such as students or home-owners. AutoCAD was originally available as a desktop software, but soon became available on a network and as a dedicated network workstation. In 1990, AutoCAD became available on the Apple Macintosh platform. From the start AutoCAD was available on both Macintosh and Windows platforms, and AutoCAD on Windows is actually a rewrite of the previous program, AutoCAD LT. Autodesk developed the first version of AutoCAD for the Apple Macintosh. The first release of AutoCAD in 1982 was on the Apple II platform. Soon after, the software was ported to the IBM PC platform. AutoCAD 1.0 was written and designed by Don L. Smith (Industrial) and Bob Owen (the name was a combination of the words "automobile" and "architecture"). The program was first released to the public in December 1982. It was completely rewritten and improved for version 1.5 in 1987, and for the last time in 1990. Version 1.5 was released in late 1987, and was a major rewrite of the original code and the original user interface. This was the first version of AutoCAD released for the Apple Macintosh, and introduced the first electronic interface and the first version of AutoCAD to include libraries. Version 2.0 was released in 1991, and introduced a drag and drop feature to make drafting and creating designs simpler. AutoCAD on the PC platform remained based on the Apple Mac platform. In 1991, Autodesk split AutoCAD into the Mac platform as "AutoCAD for Macintosh" and the PC platform as "AutoCAD for Windows". AutoCAD for Macintosh continued to be marketed as AutoCAD until AutoCAD 2004. Auto

### **AutoCAD Crack + Activation Code With Keygen Free**

Interaction Because of the vast amount of possibilities, AutoCAD is quite difficult to use. When it was first introduced, AutoCAD had so many options that the interface was nearly unusable. The program is designed for the "average" user. The interface was not designed with the typical end user in mind. For many years, users did not have options for many of the default options and keyboard shortcuts. Users had to learn the menu navigation system or find the help file. Users were given no options to make their program work the way they wanted it to, only how the developers thought it should work. This is the reason for AutoCAD's "experienced user" tagline. The UI is designed to be simple enough to use that anyone who is accustomed to other software can get up and running with AutoCAD quickly. A typical mouse-based user interface (UI) with AutoCAD is shown in the figure on the right. The menu bar along the top allows users to access the different AutoCAD options in the toolbars. For example, the CIRCLE tool can be found in the top left corner of the drawing area. Users can move the mouse over a specific item to access its properties (options) as shown in the figure. The current version of AutoCAD also supports touch interaction. The touch options are shown on the left in the figure. If the user is using a tablet, there are several different ways to interact with the program. One way is shown in the figure on the right. The user can simply touch the drawing area to interact with the drawing. The change from earlier versions to newer versions has been positive for both users and developers. The new UI provides the user with much more

control and options. The software is easier to use, but users must learn the new interface. In the past users had to remember where everything was or use the help file to locate the option they needed. Although there is still a learning curve, the user can do so much more with the new program. Software applications must be certified by Autodesk to be sold on the Autodesk Exchange Apps store. This process includes an extensive review of the app's design, functionality and customer support ( This certification process is intended to ensure that the customer has a good return ca3bfb1094

## **AutoCAD Keygen Download X64**

Open the program and select user license autocad Click on "go to license" tab and then select the user license file and click on "apply license" Notes: I downloaded the file directly from here Q: Traverse loop using depth-first search I need to build a DFS for the input loop like in the picture below. What I have so far is:  $BFS(I, 0, r, S)$  S.d := set of vertices found to be on the way from 0 to I in the given range r foreach v in S: process(v) With the function process(y) returning bool v(vertex of graph G) { if y is a leaf node return true else foreach v in S: if v is also in the way from v to I return true return false  $\}$ but I'm not sure what should be done next. A: You already figured out that you need to add a DFS call to the "for" loop. So let's call the function: DFS(l, r, G) The result of DFS is that each vertex v found during the search in a cycle is returned as a set of vertices S. The first return value for a cycle with n vertices would be an array of size n. Each element in the array would be a vertex. So if we're given a cycle with 7 vertices, the first element of the array would contain the vertices in the order  $l \rightarrow v2 \rightarrow v1 \rightarrow v0 \rightarrow v7 \rightarrow v4 \rightarrow v3$ -> v6. Now let's see what the function looks like: bool DFS(int l, int r,

#### **What's New in the?**

Rapidly send and incorporate feedback into your designs. Import feedback from printed paper or PDFs and add changes to your drawings automatically, without additional drawing steps. (video: 1:15 min.) Support for drafting components: Easily insert text, dimensions, arrows, as well as in-line guides and annotation. (video: 1:15 min.) Easily insert text, dimensions, arrows, as well as in-line guides and annotation. (video: 1:15 min.) Real-Time Drafting: Drawing speed and accuracy can be improved with added realism. Share your work in real time with a native connection to AutoCAD. (video: 1:15 min.) Drawing speed and accuracy can be improved with added realism. Share your work in real time with a native connection to AutoCAD. (video: 1:15 min.) Code Editor: One click to edit. Create, save, and share your custom AutoLISP scripts in your drawings. (video: 1:15 min.) One click to edit. Create, save, and share your custom AutoLISP scripts in your drawings. (video: 1:15 min.) Ribbon File Profiler: Spot high-cost sections and objects in your drawing. Annotate, resize, and modify them to make designs more efficient. (video: 1:15 min.) Spot high-cost sections and objects in your drawing. Annotate, resize, and modify them to make designs more efficient. (video: 1:15 min.) Revit, SketchUp, and 3ds Max file import: Get access to drawings from any of these file formats. (video: 1:15 min.) Get access to drawings from any of these file formats. (video: 1:15 min.) 6D Printer: Easily create and print 3D designs. (video: 1:15 min.) Easily create and print 3D designs. (video: 1:15 min.) Connect to printers: Access document management and print management directly from your computer. AutoCAD is optimized for workflow and used to send documents to a wide variety of printers, with no manual steps or workarounds. (video: 1:15 min.) Access document management and print management directly from your computer. AutoCAD is optimized for workflow and used to send

# **System Requirements:**

Internet Explorer 9 or higher View Larger -+ GOG.com: Screenshots Here is an article from Die Hard Game Fan on the history and differences between the original game, the DOS remake and the Windows version.Q: Force EBSD to use cache? Is there any way to force EBSD in my Mac to use the cache? I'm running into issues when it doesn't use the cache and there are no other problems, but I'm trying to cut down on the time

<https://factspt.org/wp-content/uploads/2022/07/garvbes.pdf>

[https://serippyshop.com/wp](https://serippyshop.com/wp-content/uploads/2022/07/AutoCAD__Crack___License_Key_Full_Download_April2022-2.pdf)[content/uploads/2022/07/AutoCAD\\_\\_Crack\\_\\_\\_License\\_Key\\_Full\\_Download\\_April2022-2.pdf](https://serippyshop.com/wp-content/uploads/2022/07/AutoCAD__Crack___License_Key_Full_Download_April2022-2.pdf) <http://www.chelancove.com/autocad-2023-24-2-crack-license-code/> [https://jayaabadiexpress.com/wp-content/uploads/2022/07/AutoCAD\\_\\_Crack\\_\\_Latest.pdf](https://jayaabadiexpress.com/wp-content/uploads/2022/07/AutoCAD__Crack__Latest.pdf) <https://elc-group.mk/wp-content/uploads/2022/07/desferm.pdf> <https://www.theccgway.com/wp-content/uploads/2022/07/AutoCAD-76.pdf> <http://curriculocerto.com/?p=30479> [https://petersmanjak.com/wp](https://petersmanjak.com/wp-content/uploads/2022/07/AutoCAD_Free_Download_Latest2022-1.pdf)[content/uploads/2022/07/AutoCAD\\_Free\\_Download\\_Latest2022-1.pdf](https://petersmanjak.com/wp-content/uploads/2022/07/AutoCAD_Free_Download_Latest2022-1.pdf) [https://drblaskovich.com/wp](https://drblaskovich.com/wp-content/uploads/2022/07/AutoCAD__Incl_Product_Key_For_Windows_Latest_2022.pdf)content/uploads/2022/07/AutoCAD Incl Product Key For Windows Latest 2022.pdf <http://match2flame.com/autocad-22-0-crack-x64/> <https://northshorerealtysanpancho.com/advert/autocad-crack-download-for-windows/> <https://spacebott.com/autocad-crack-serial-key-for-pc/> <https://lifemyway.online/wp-content/uploads/2022/07/wismar.pdf> [https://abkoutlet.com/wp-content/uploads/2022/07/AutoCAD\\_3264bit\\_2022Latest.pdf](https://abkoutlet.com/wp-content/uploads/2022/07/AutoCAD_3264bit_2022Latest.pdf) <https://ayusya.in/autocad-20-0-crack-torrent-activation-code-x64-updated/> <https://polydraincivils.com/wp-content/uploads/2022/07/ilihar.pdf> <https://goldcoastuae.ae/?p=14799> <https://www.flyerbee.com/wp-content/uploads/2022/07/AutoCAD-29.pdf> <https://breathelifebr.org/wp-content/uploads/2022/07/clarale.pdf> [http://amlakparleman.com/wp](http://amlakparleman.com/wp-content/uploads/2022/07/AutoCAD__Crack_Free_For_PC_Updated2022.pdf)[content/uploads/2022/07/AutoCAD\\_\\_Crack\\_Free\\_For\\_PC\\_Updated2022.pdf](http://amlakparleman.com/wp-content/uploads/2022/07/AutoCAD__Crack_Free_For_PC_Updated2022.pdf)